## Oracle

Oracle

- 13 ISBN 9787111420187
- 10 ISBN 7111420187

出版时间:2013-4

 $(2013-04)$ 

页数:419

版权说明:本站所提供下载的PDF图书仅提供预览和简介以及在线试读,请支持正版图书。

www.tushu000.com

## Oracle

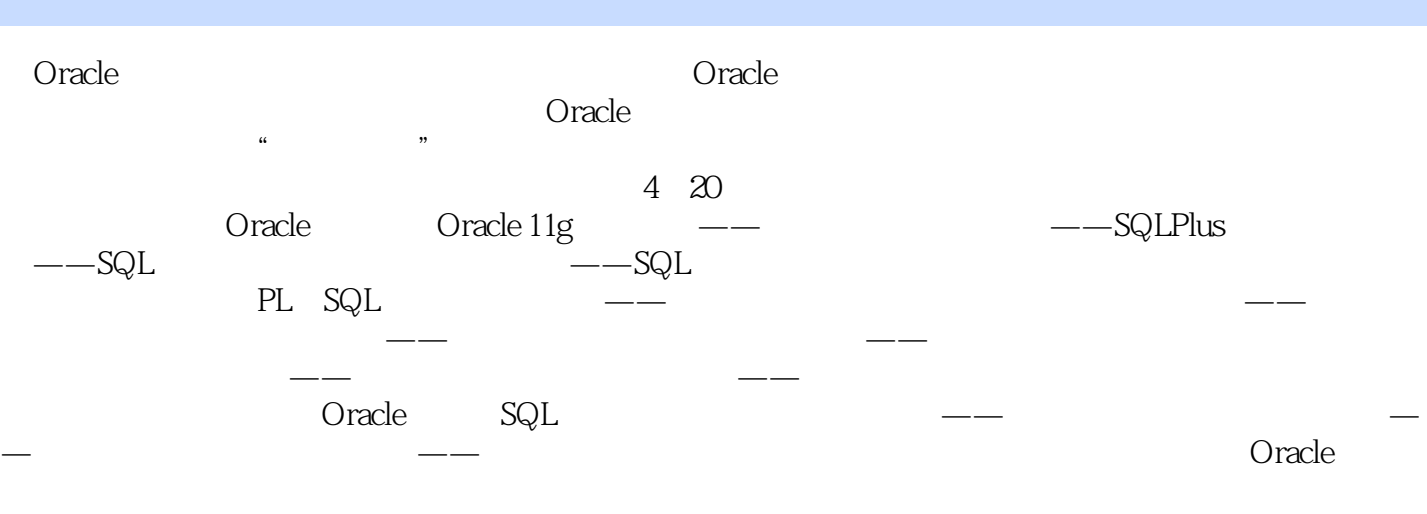

eracle comments were commented with the comments of the comments of the comments of the comments of the comments of the comments of the comments of the comments of the comments of the comments of the comments of the comme

Windows XP Windows 7

 $1 \quad 1.1 \quad 1.1.1 \quad 1.1.2$  $1.1.3$  1.2 1.2 1.2 1.2 1.2 1.2.2 E—R 1.2.3 1.3 1.4 2 Oracle 程 视频讲解:66分钟 2.1 Oracle的成长历程 2.2展示Oracle 11g的新特性 2.3安装与卸载Oracle 11g 23.1 Oracle 11g 2.3.2 Oracle 11g 2.4 Oracle 11g 2.4 1 SQL\*Plus 2.4.2 Oracle  $243$  2.5 2.51 2.5.2 2.6 机实践 2.6.1通过DBCA创建一个数据库 2.6.2以ABORT方式关闭数据库 2.7小结 2.8习题 第3章Oracle 11g  $\begin{array}{r}\n -\n -\n \end{array}$   $\begin{array}{r}\n 90 \quad 31 \quad \text{Oracle 11g} \quad 32 \quad \text{321}\n \end{array}$ 块(DataBlocks) 3.2.2数据区(Extent) 3.2.3段(Segment) 3.2.4表空间(TableSpace) 3.3剖析物理存  $331$   $332$   $333$   $334$   $335$ 3.4 Oracle 119 3.4.1 SGA 3.4.2 PGA 3.4.3 a.4.5.1 Oracle 3.52 Oracle 3.62 Oracle 3.6  $361$   $362$   $37$   $38$   $4$ 施令——SQL\*Plus命令 视频讲解:83分钟 4.1 SQL\*Plus与数据库的交互 4.2设置SQL\*Plus的运行环境 4.2.1 SET 4.2.2 SET 4.3 SQL\*Plus 4.3.1 HELP 4.3.2 DESCRIBE 4.3.3 SPOOL 4.3.4 4.4 4.4 4.4.1 COLUMN 4.4.2 TTITLE BTITLE 4.5 4.5.1 set newpage 4.5.2 TEXT NULL 46 4.7 5 ——SQL 84 5.1 SQL  $51.1$  SQL  $51.2$  SQL  $51.3$  SQL  $52$   $5.21$  $5.22$  SCOTT  $5.3$   $5.31$   $5.32$   $5.33$   $5.34$  $535$   $54$   $541$  INSERT  $542$  UPDATE 5.4.3 bELETE TRUNCATE 5.5 5.5.1  $5.5.2$  employees  $5.6$   $5.7$   $6$   $--SQL$ 47 6.1 Oracle 6.1.1 6.1.2 6.1.3  $61.4$  6.1.5 6.2 6.2.1 6.2.2 6.2.3  $624$  6.3.1 6.3.2 6.4 6.4.1 " YYYYMMDD"  $642$  6.5 6.6 PL SQL 68 7.1 PL SQL 7.1.1 PL SQL 7.1.2 7.2 7.2.1 7.2.2 7.2.3 7.3  $--$  7.3.1 7.3.2 7.4 PL SQL 7.4.1 7.4.2 7.4.3 7.4.4 for 7.5 PL SQL 7.5.1  $7.52$  7.6 ……

## Oracle

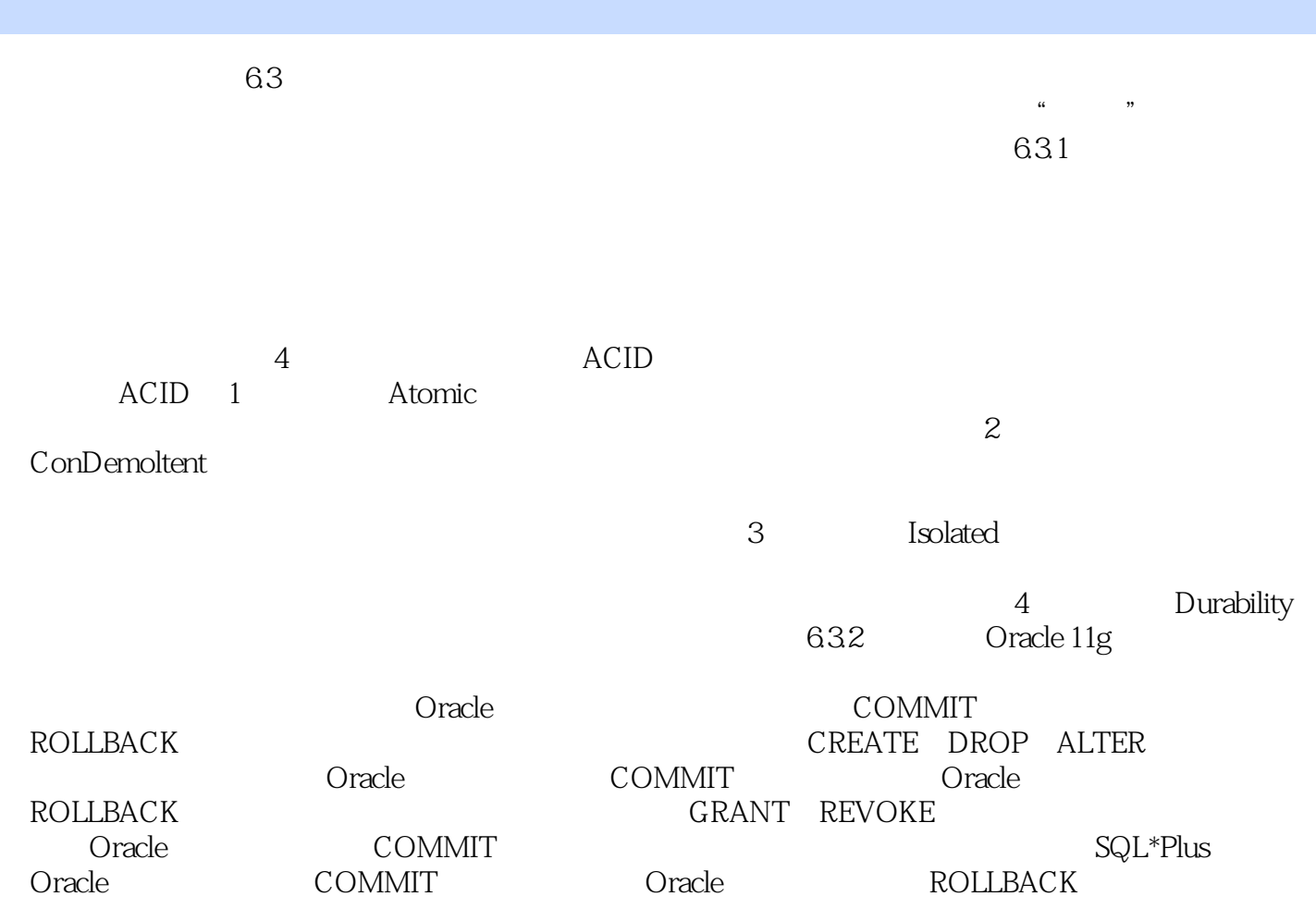

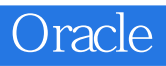

 $O$ racle $O$ racle $O$ racle

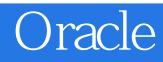

本站所提供下载的PDF图书仅提供预览和简介,请支持正版图书。

:www.tushu000.com